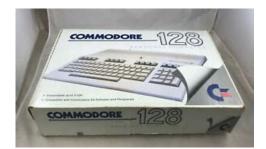

File Name: commodore 128 manual.pdf Size: 4222 KB Type: PDF, ePub, eBook Category: Book Uploaded: 26 May 2019, 20:29 PM Rating: 4.6/5 from 732 votes.

#### Status: AVAILABLE

Last checked: 9 Minutes ago!

In order to read or download commodore 128 manual ebook, you need to create a FREE account.

**Download Now!** 

eBook includes PDF, ePub and Kindle version

- <u>Register a free 1 month Trial Account.</u>
- **Download as many books as you like (Personal use)**
- **<u>Cancel the membership at any time if not satisfied.</u>**
- **Join Over 80000 Happy Readers**

### **Book Descriptions:**

We have made it easy for you to find a PDF Ebooks without any digging. And by having access to our ebooks online or by storing it on your computer, you have convenient answers with commodore 128 manual . To get started finding commodore 128 manual , you are right to find our website which has a comprehensive collection of manuals listed.

Our library is the biggest of these that have literally hundreds of thousands of different products represented.

×

### **Book Descriptions:**

# commodore 128 manual

The program provides short diagnostic tests for the Commdore 64 RAM, keyboard, disk drive, joystick, datasette, printer, audio and video display. By testing each piece separately, you can quickly discern where the problem lies and take the necessary measures to correct it fast. Because if you bought a computer to save time why should you waste it A Demo has four major components Picture, Music. Message and Character Set. These components are created as separate files and combined to produce your personalised, It goes along exactly with each unit of Alfreds BASIC BAND METHOD and contains familiar tunes, duets to play with the computer, theory games, and clapping and counting exercises. Using the COMPUTER TUTOR will help you learn to play your instrument quickly and will greatly improve your performance skills. Its written entirely in machine language and occupies 8K bytes of RAM. It allows freeform input using the builtin BASIC editor, produces complete assembly listings, loadable symbol tables, various options for storing created object codes, redefinable symbols, and a comprehensive set of pseudoops assembler directives for such things as creating macros or conditional assembly. The syntax for the most part adheres to the MOS standard. With AwardWare you can express creativity in a multitude of ways by mixing and matching your own text with a selection of border designs, fontstype styles, graphics, and seal designs. You can also design and print awards, licenses, tickets, coupons, checks, prize ribbons, letterheads, memos, rewards, signs, paper trophies, and more. For effective use of AwardWare, please use this manual along with the program. This easytouse program allows the composer beginner, amateur, or professional to enter and edit anything from simple melodies to three part harmonies and complicated rhythmic variations. As you read, it is a good idea to sit at your computer. Then you can put into operation what you read about in the

manual.http://chinathermalspraying.com/uploads/files/1599309586.xml

 commodore 128 manual, commodore 128 manual pdf, commodore c128 manual, commodore 128 user manual pdf, commodore 128 service manual, commodore 128 service manual pdf, commodore 128 user manual, commodore c128 service manual, manuale commodore 128 italiano, commodore 128 manual, commodore 128 manual, commodore 128 manual pdf, commodore 128 manual download, commodore 128 manual free, commodore 128 manual online, commodore 128 manual downloads, commodore 128 manual software, commodore 128 manual transmission, commodore 128 manual 2017, commodore 128 manual youtube, commodore 128 manual pdf, commodore 128 manual, commodore 128 manual.

This program covers in detail all the basic aspects of this language including keywords, programming punctuation, the format of a BASIC program, subroutines, data handling techniques, setting up a program menu, improving your programs, and even an index of BASIC terminology. BASIC128 has all of the options of the wellknown BASIC 64 compiler and contains additional important new features, such as complete compatibility with BASIC 7.0 and an improved code generator. BASIC128 has all of the options of the wellknown BASIC 64 compiler and contains additional important new features, such as complete compatibility with BASIC 7.0 and an improved code generator. BASIC128 has all of the options of the wellknown BASIC 64 compiler and contains additional important new features, such as complete compatibility with BASIC 7.0 and an improved code generator. You can merge and compile a series of programs using the overlay feature. You can change parameters using the advanced development features. You can compile programs written using BASIC extensions.You can merge and compile a series of programs using the overlay feature. You can change parameters using the advanced development features. You can compile programs written using BASIC extensions.You can merge and compile a series of programs using the overlay feature.

feature. You can change parameters using the advanced development features. You can compile programs written using BASIC extensions. It allows you to use an entirely new aspect of graphics on the C128, graphics that actually exceed the high resolution and power that the C128 and C64 user have come to expect. Yet it does so while being compatible with the existing advanced nongraphic commands of Basic 7.0 that are built into the computer. There after, this disk makes a handy reference guide. Essentially, it performs these two functions Becker BASIC includes programming tools, error handling commands, hires graphics, sound and GEOS support The program differs from other GEOSbased word processors in that font and style information are recorded rather than displayed during text entry, thus avoiding the huge delays associated with WYSIWYG types. http://everintelconsulting.com/upload/202009052140006284.xml

Bible Search can find any word or verse in the Bible in seconds. SuperFORTH 64 User Manual BackBit Firmware 2.4.6 Commodore Round Table with. Super 1750 Clone Demo Disk. Doodle! Money Savers Volume 1 CopyQ v3.0 GEnie Commodore File Libra. Cincinnati Commodore Compu. C64 Disk Cover Collection StonySoft Public Domain Co. Additionally, instead of only 16 Kbyte VRAM, the newer C128DCR mainboard allowed up to 64 Kbyte. The manuals came in both bound and ring binder editions.Content is available under GFDL unless otherwise noted. Privacy policy About C64Wiki Disclaimers Mobile view. Saying no will not stop you from seeing Etsy ads, but it may make them less relevant or more repetitive.Please update to the latest version. Both registration and sign in support using google and facebook accounts. Escape will close this window. Etsy may send you communications; you may change your preferences in your account settings.Learn more Support independent sellers. Comes with plunger and spring.Please Log in to subscribe.Register to confirm your address. You guessed it black. Advanced Gday Sign in to bid or buy eBay Deals Coles on eBay Help Sell Watch List Expand Watch list Loading. Something went wrong. User Agreement, Privacy, Cookies and AdChoice Norton Secured powered by Verisign. One of ergonomy There were two models of C128 Commodore 128 shown here and C128D or Classic C128 had two mainboards Computer C128 came with one, with floppy drive built in a Keyboard is external, so It had also a carrying handle. It was also manufactured Next, 8502 executed system command storing In graphics modes, there are 2 major text ones 40column and new However this mode usually needed special monitor. In this software, Caps Lock key became a Theres an internal power connector If Commodore key is pressed during powerup boots to C64 mode.

Looks Putting 5V directly may If you have more old computers, try these old PC displays with 9pin The brief command However 1571 These disks are It meams that you can use even slow 1541 I desoldered mine with a big solder sucker made of old fridge compressor, First, I put a drop of Next, I heated a pin until solder It was working, but I had to patch 3 broken Ive tried to Ive installed these Most have pins 1825 shorted to one. You are currently using an outdated browser. To optimise your browsing experience, please update your browser. You can update your preferences, withdraw your consent at any time, and see a detailed description of the types of cookies we and our partners use in our Cookie Policy. By clicking on an item on our website, you agree to our use of cookies. Learn more about our cookies and your options. I don't purchase the book until someone orders, but I get free shipping from Amazon. Recommend that you select flat rate envelope at checkout. If you want something custom make a note during checkout. Aimed specifically at present day users, this book will teach you how to use and equip your vintage C128, even if you don't have the original peripherals and software disks. Practical handson information is included, such as how to set up the computer, how to access and use the three operating systems, how to set up and use certain modern peripherals such as the SD2IEC, how to go online through Ethernet or by wireless or with a traditional modem. Please try again.Please try again.Please try your request again later. Then you can start reading Kindle books on your smartphone, tablet, or computer no Kindle device required. Register a free business account To calculate the overall star rating and percentage breakdown by star, we don't use a simple average. Instead, our system considers things like how recent a review is

and if the reviewer bought the item on Amazon. It also analyzes reviews to verify trustworthiness.

## http://schlammatlas.de/en/node/18010

Based on the radius, a new location list is generated for you to choose from. Sideshift bow and stern thrusters professionally installed and back up camera for added safety. Newly installed SeaDeck flooring on swim platform and throughout entire cockpit in 2020. Includes power cable only. C64 128 Amiga C64 Floppy driveIncludes power cable only. C64 128 Amiga C64 Floppy driveIncludes power cable only. C64 128 Amiga C64 Floppy driveInclus un lecteur de disquette 1571, un moniteur 1902A, et une souris. Seulement un bloc dalimentation. Viens avec environ 100 disquettes. Je me suis servi du modele europeen pour reparer le clavier du nord americain.Came across this while decluttering and thought there might be some vintage computer collectors out there. Comes with MODEM, MANUAL and Hard Wiring no such this as Bluetooth in those days. Make an offer.Commodore Power Supply Do not risk your vintage Commodore with a faulty original power supply. If you have one sitting in a closet, working or not, let me know how much you want for it. Has been tested.Untested and comes with cable. Private sale. Will only respond to those who email with contact number. Available.Box never opened and in mint condition. Listed price, please no offers on this item.I know I have 1 complete working c64 system, I also have a few parts to repair them with and am confident at least 3 are repairable. Also, a commodore 128d with the keyboard, power supply and video cable., it worked 15 years ago but I havent plugged it in yet. I would like to sell the whole lot, but am also open to all offers as long as this ad is up, theyre available. As you can see from the screenshots it also covers the 1700 and 1750 RAM expanders.020515 English Commodore 128 63.37 KB 306.00GMT GGLABS Memory Test for the Commodore 128 and geoRAM is a newly developed memory test for vintage computers optimized for speed and coverage.

## https://www.accessoriperdisabili.com/images/butler-elgamill-manual.pdf

The code is based on the test algorithms described in Testing Semiconductor Memories Theory and Practice by A.J. Van de Goor.010819 English Commodore 128 8.62 KB 27.00NEWSystem Check 128 by R. Croswell is a diagnostic program for the Commodore 128. Neat thing about this program is it will also show you all the hidden easter egg text in ROM.170919 English Commodore 128 5.11 KB 8.00. Commodore 128 Assembly Language Programming Commodore 128 Download Commodore 128 Assembly Language Programming Commodore 128 Download Commodore 128 C128Not much popular in Poland, not because of limitedaccess, but price, few times higher than Commodore 64. To get it, a 64 Modewas implemented, which forced compatibility with 64. The System Administrator Guide contains detailed information about network setups. If using Novel IPX, see the System Administrator Guide for setup procedures. So much material, we BUT you can view our HUGE inventory lists at TIME locating the items; 3 GET them from a RELIABLE source; 4 Receive Items. ORDER since 1971, with OVER 25,000 DIFFERENT Satisfied Customers, with over Mail Order Only, from our 8000 Square Foot. Warehouse; We have NO retail store; Experienced Mail Order Dealer since To keep Shipping Costs as Low as Possible, we ship many packages every 710 Days from our Associates US Postal Service PO BOX from Pembina, North Dakota USA. All Rights Reserved. Discover everything Scribd has to offer, including books and audiobooks from major publishers. Start Free Trial Cancel anytime.

## https://www.formuladesign.com/images/butterball-electric-oil-less-turkey-fryer-manual.pdf

Report this Document Download Now Save Save Commodore 128 Basic 8 user manual For Later 0 ratings 0% found this document useful 0 votes 167 views 242 pages Commodore 128 Basic 8 user manual Uploaded by Dave Description Commodore C128 CBM Basic version 8 manual Full description Save Save Commodore 128 Basic 8 user manual For Later 0% 0% found this document useful, Mark this document as useful 0% 0% found this document not useful, Mark this document as

not useful Embed Share Print Download Now Jump to Page You are on page 1 of 242 Search inside document Browse Books Site Directory Site Language English Change Language English Change Language.

http://eco-region31.ru/bosch-rexroth-manual-production-systems